# **Continued Fractions for Special Functions in Maple**

International Conference of Numerical Analysis and Applied Mathematics (ICNAAM), September 17th, 2005

Franky Backeljauw, University of Antwerp, Belgium Department of Mathematics and Computer Science

In this talk we introduce a new Maple package for working with continued fractions.

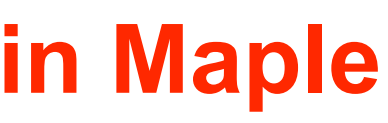

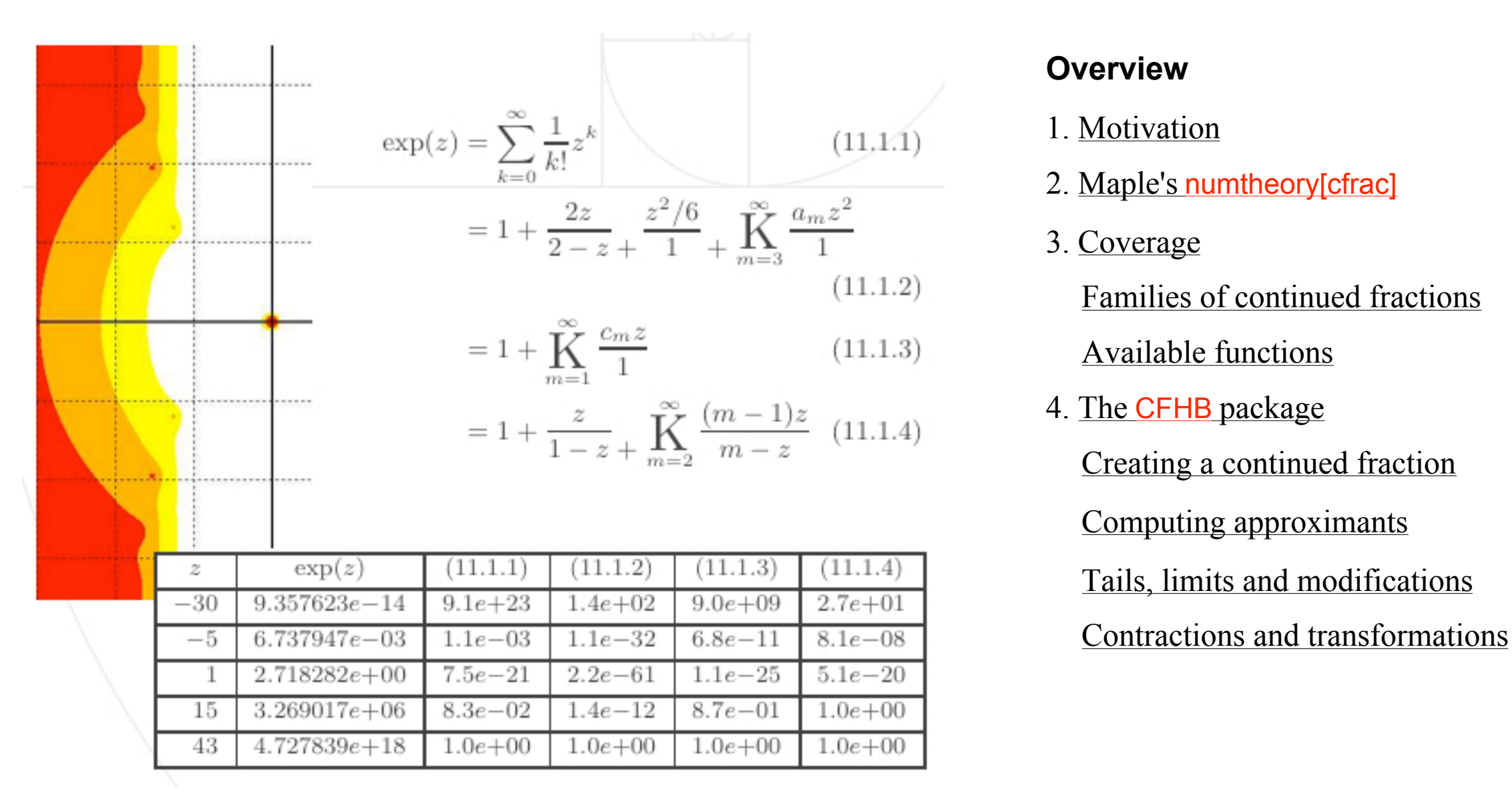

#### franky.backeljauw@ua.ac.be

### **1. Motivation**

- [1964] *Handbook of Mathematical Functions (with Formulas, Graphs, and Mathematical Tables)* by Abramowitz and Stegun • continued fractions are not well covered
- [1999] NIST's *Digital Library of Mathematical Functions*
- [200X] *Handbook of Continued Fractions for Special Functions* by Annie Cuyt, Vigdis Petersen, Brigitte Verdonk, Haakon Waadeland, William B. Jones and Catherine Bonan-Hamada
	- includes numerical en graphical illustrations
	- includes worksheets
- only limited support in computer algebra systems
	- Mathematica : NumberTheory`ContinuedFractions`
	- Maple : numtheory[cfrac]
	- $\bullet$  . . .

(2.4)

 $+14z<sup>3</sup>$  ...

(2.5)

(2.1)

(2.3)

(2.2)

#### **2. Maple's** numtheory[cfrac]

- $>$  restart;
- $>$  with(numtheory):
- $>$  cfrac( erfc(z), 8, 'regular' );

Warning, the protected name order has been redefined and unprotected

$$
>
$$
 evalf( $subs$ (  $z = 3.2, %$  ) );

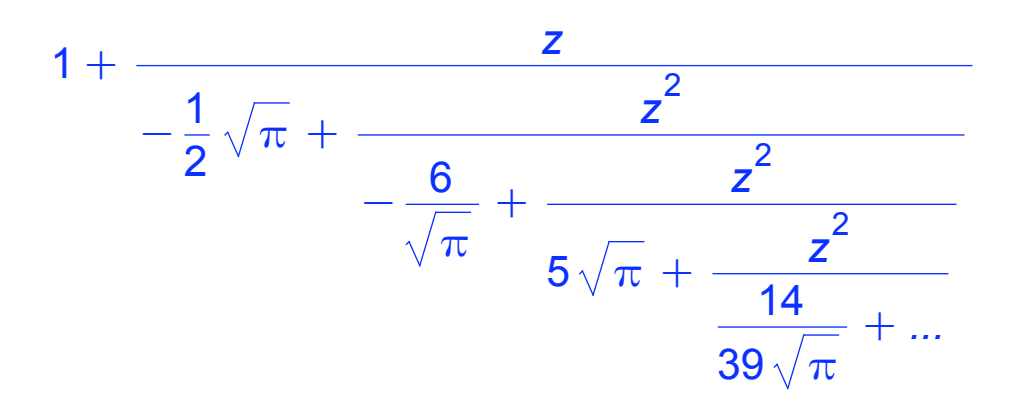

 $>$  cfrac( $\%$ );

$$
\frac{1}{3}\,\frac{210\,\sqrt{\pi}\,+\,180\,z^2\,\sqrt{\pi}\,+\,39\,\sqrt{\pi}\,\,z^4 - 420\,z\,-\,220\,z^3}{\sqrt{\pi}\,\left(70 + 60\,z^2 + 13\,z^4\right)}
$$

0.2144280128

 $>$  cfrac( erfc(z), z, 8, 'simregular' );

$$
1 - \frac{2z}{\sqrt{\pi} \left(1 + \frac{1}{3} \frac{z^2}{1 - \frac{1}{30} \frac{z^2}{1 + \frac{39}{70} \frac{z^2}{1 + ...}}}\right)}
$$

 $>$  cfrac( $\%$ );

$$
\frac{1}{3}\ \frac{210\,\sqrt{\pi}\, +\, 210\,\sqrt{\pi}\, \mathop{...}\nolimits \, +\, 180\,z^2\,\sqrt{\pi}\, +\, 63\,\sqrt{\pi}\,\,z^2\,\mathop{...}\nolimits \, +\, 39\,\sqrt{\pi}\,\,z^4 \, -\, 420\,z \, -\, 420\,z\,\mathop{...}\nolimits \, -\, 220\,z^3 \, \cdot \,}{\sqrt{\pi}\,\left(70 + 70\, \mathop{...}\nolimits \, +\, 60\,z^2 \, +\, 21\,z^2\,\mathop{...}\nolimits \, +\, 13\,z^4\right)}
$$

 $>$  evalf( subs( z = 3.2, % ) );

0.1880631945 (2334.59727 + 630.412737 ... ) 2 0 4 7 . 5 4 8 8 C 2 8 5 . 0 4 *. . .*

 $>$  cfrac(Ei(1,z),' 'simregular' ) ;

Error, (in fincfrac) invalid series

 $(2.6)$ 

#### **3. Coverage**

#### **Families of continued fractions**

• C-fraction: 
$$
b_0 + K_{m=1}^{\infty} \left( \frac{a_m z^{\alpha_m}}{1} \right)
$$
 with  $a_m \in \mathbb{C} \setminus \{0\}$ ,  $\alpha_m \in \mathbb{N}$ 

• regular C-fraction : if furthermore  $\alpha_m = 1$  for  $m \ge 1$ 

- S-fraction (Stieltjes) :  $F(z) = K_{m=1}^{\infty}$  $\big($  $\mathsf{I}$  $\mathcal{L}% _{M_{1},M_{2}}^{\alpha,\beta}(\varepsilon)$ *a m z* 1  $\setminus$  $\int$  with  $a_m > 0$
- modified S-fraction :  $C(z)$  is a modified S-fraction if there exist transformations  $C(z) \rightarrow B(C(z))$  and  $z \rightarrow a(z)$  such that  $B(C(a(z)))$ is a S-fraction
- general T-fraction (Thron) :  $K_{m=1}^{\infty}$ • J-fraction (Jacobi) :  $\alpha$ <sub>1</sub>  $\beta_1 + z + K_{m=2}^{\infty}$  $\big($  $\lfloor$  $\mathcal{L}% _{M_{1},M_{2}}^{\alpha,\beta}(\varepsilon)$  $-\alpha$ <sub>m</sub>  $\beta_m + z$  $\setminus$  $\overline{\phantom{a}}$  $\int$ with  $a_m \in \mathbb{C} \setminus \{0\}$ ,  $\beta_m \in \mathbb{C}$  $\big($  $\mathbf I$  $\mathbf{l}$  $\overline{\mathcal{L}}$ *F m z*  $1+G_{m}Z$  $\setminus$ **1**  $\overline{\phantom{a}}$  $\int$ with  $F_m \in \mathbb{C} \setminus \{0\}$ ,  $G_m \in \mathbb{C}$
- T-fraction : if furthermore all  $F_m$  = 1
- M-fraction (Murphy) : if  $F_1z$  is replaced by  $F_1$
- $\bullet$  . . .

- this is only a partial list of (families of) functions for which there are continued fraction representations available in the package *at this moment*
- series representations are not included in this list
- there are more formulas in the book

#### **Available functions**

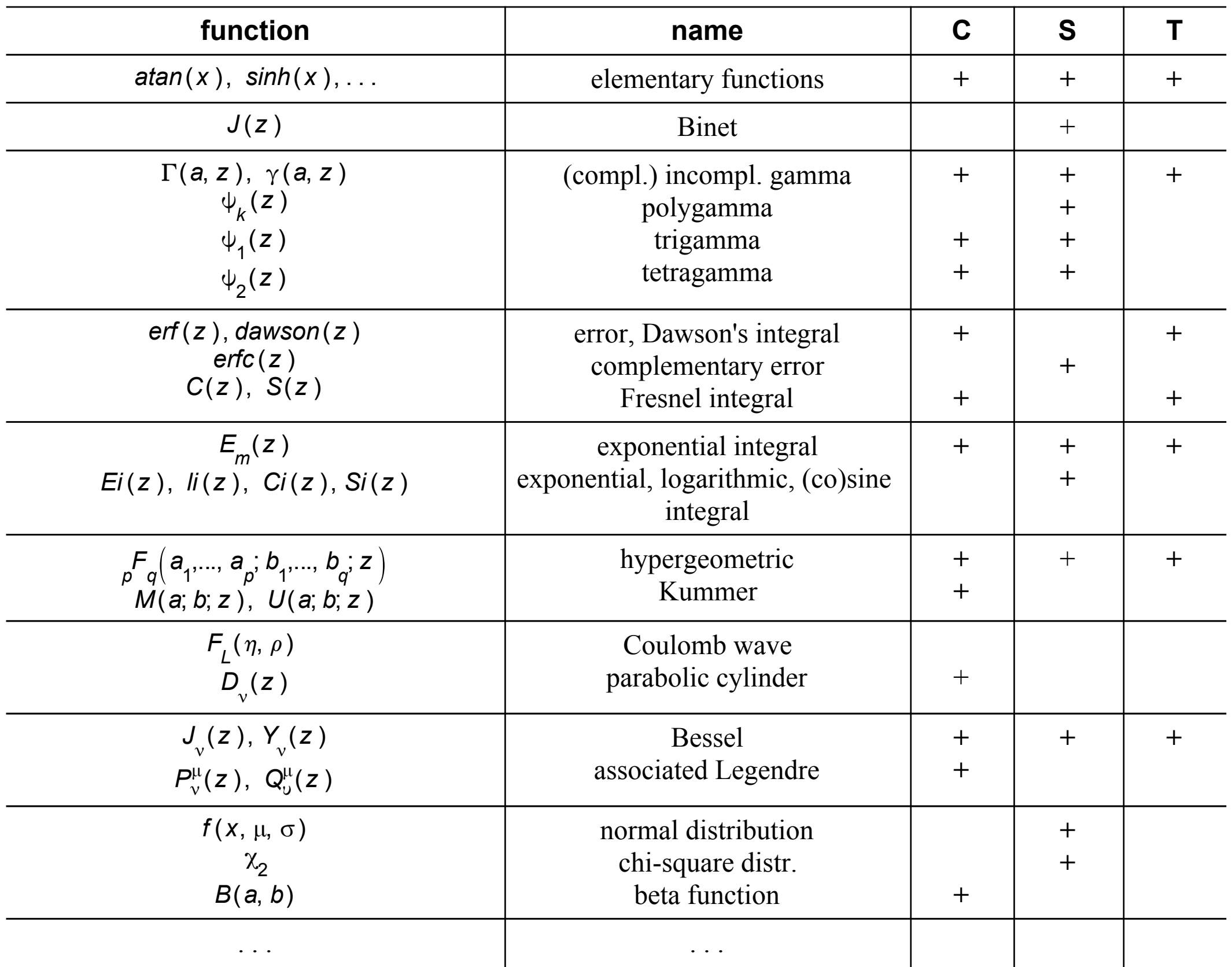

#### **4. The** CFHB **package**

- $>$  restart;
- $>$  with(CFHB);

 $\geq$ (4.1) [build, compare, create, default, evaluate, formula, nthapprox, nthdenom, nthelement, nthnumer, nthtail, query, tailestimate, transform]

### **Creating a continued fraction**

• form/notation : 
$$
b_0 + f\left(\frac{a_1}{b_1 + b_2 + \cdots + b_n + b_n}\right) K_{k=1, l=n+1+k}^{\infty} \left(\frac{c_1(l)}{d_1(l) + \cdots + d_l(l+k-1)} - \frac{c_l(l+1-l)}{d_l(l+1-l)}\right)
$$
  
\n• front :  $b_0$   
\n• factor :  $f$   
\n• begin :  $\frac{a_1}{b_1}, \ldots, \frac{a_n}{b_n}$   
\n• general :  $\frac{c_1(l)}{d_1(l)}, \ldots, \frac{c_l(l+t-1)}{d_l(l+t-1)}$ 

• other items : even, odd, parameters, variable, index (and also lhs, category, function, comment, . . .)

• running example : the complementary error function *erfc* (*z* )

S-fractions. Based on (13.2.7) and the modified S-fraction representation for the complementary incomplete gamma function  $(12.5.17)$ , we find

$$
\operatorname{erfc}(z) = \frac{z}{\sqrt{\pi}} e^{-z^2} \left( \frac{a_1}{z^2} + \frac{a_2}{1} + \frac{a_3}{z^2} + \frac{a_4}{1} + \dots \right), \qquad \Re(z) > 0,
$$
\n(13.2.19a)

$$
w(z) = -\frac{iz}{\sqrt{\pi}} \left( \frac{-a_1}{z^2} + \frac{-a_2}{1} + \frac{-a_3}{z^2} + \frac{-a_4}{1} + \ldots \right), \qquad \mathfrak{F}(z) > 0,
$$
\n(13.2.19b)

where the coefficients are given by

$$
a_1 = 1, \quad a_m = \frac{m-1}{2}, \quad m \ge 2. \tag{13.2.19c}
$$

The continued fraction (13.2.19b) is a modified S-fraction in  $-1/z^2$ .

(4.1.4)

(4.1.2)

(4.1.3)

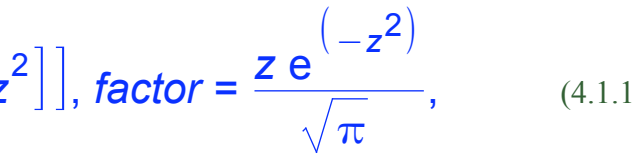

$$
f := \text{create}(\text{'contract, factor } = z/\sqrt[3]{\text{etc}} - \sqrt[2]{\text{etc}} - \sqrt[2]{
$$

(4.2.4)

(4.2.2)

(4.2.5)

 $(4.3.1)$ M N  $\setminus$  $\int$ 

- symbolically :
- $>$  seq( nthelement( f, i ), i=0..5 );

(4.2.3)

#### **Computing approximants**

$$
0, \left[\frac{z e^{(-z^2)}}{\sqrt{\pi}}, z^2\right], \left[\frac{1}{2}, 1\right], [1, z^2], \left[\frac{3}{2}, 1\right], [2, z^2]
$$

• numerically :

 $>$  nthapprox(f, 5);

 $>$  nthapprox( f, 5, z = 6);

$$
\frac{2 e^{(-z^2)} (2 z^4 + 9 z^2 + 4)}{z \sqrt{\pi} (4 z^4 + 20 z^2 + 15)}
$$

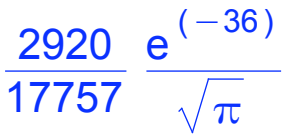

 $>$  Digits := 40:

 $> r1 := evalf( %\%)$ ;

 $> r2 := \text{evalf}(\text{erfc}(6))$ ;

- computing approximants means truncating the continued fraction, i.e. replacing a complete tail with a single value
- a tail does not need to converge to zero

 $> g$  := nthtail( f, 4 );  $g$  := *formula* $\Big($ I J <sup>K</sup>*general* <sup>=</sup> <sup>I</sup> J K I J K  $\frac{1}{2} m + \frac{3}{2}$ , z 2  $\rceil$  $\cdot$ I J K  $\frac{1}{2} m + \frac{3}{2}$ , 1 L M  $\overline{\phantom{a}}$ L M  $\bigg\}$ , *variable* = *z*, *front* = 0, *type* = *contfrac*, *factor* = 1, *index* = *m* 

*r1* := 2.151973762067875570568349858491156421119 10 -17 *r2* := 2.151973671249891311659335039918738463048 10 -17

- better approximations can be obtained when replacing the tail with a modification  $w \neq 0$
- choice of modification :

 $(4.2.1)$ 

#### **Tails, limits and modifications**

 $\blacksquare$  As an alternative to (7.7.6) we can choose

$$
w_n := \frac{a_{n+1}}{1} + \frac{a_{n+1}}{1} + \frac{a_{n+1}}{1} \dots = \frac{\sqrt{4a_{n+1} + 1} - 1}{2}
$$
Warning  

$$
a_{n+1} \notin (-\infty, -\frac{1}{4}) \qquad \Re(a_{n+1} + \frac{1}{4}) > 0 \quad (7.7.8)
$$
 **Assu**n

This modification, called the *square root modification*, gives an improvement of the order of [JJW87]

$$
\left| \frac{f - S_n((\sqrt{4a_{n+1} + 1} - 1)/2)}{f - S_n(0)} \right| = O\left(\frac{1}{|a_{n+1}|}\right) . \tag{7.7.9}
$$

This choice may be of use when  $a_{n}\rightarrow\infty.$ 

 $>$  tailestimate( f );

(4.3.5)

(4.3.4)

(4.3.8)

(4.3.7)

(4.3.3)

(4.3.6)

Originally z, renamed z~: is assumed to be: real

## g, a modification could not be computed, returning 0 instead  $(4.3.2)$

$$
\mathsf{nthdenom}(f,m)\left(\frac{1}{2}\sqrt{\frac{4\ \mathsf{nthnumer}(f,m+1)}{\mathsf{nthdenom}(f,m)\ \mathsf{nthdenom}(f,m+1)}+1}-\frac{1}{2}\right)
$$

 $>$  nthapprox( f, 5, 'modification' = tailestimate(f),  $z = 6$ );

• improvement :

 $>$  abs( (r1-r2)/r2 );

 $>$  abs( (r3-r2)/r2);

$$
\frac{1}{3}\ \frac{e^{\left(-36\right)} \ \left(3068+154\ \sqrt{23} \ \sqrt{18}\right)}{\sqrt{\pi} \ \left(6219+\frac{1873}{6} \ \sqrt{23} \ \sqrt{18}\right)}
$$

 $> r3 := evalf(\%);$ 

*r3* := 2.151973670336842100523918716310327638382 10 -17

 $> r2 := \text{evalf}(\text{erfc}(6))$ ;

*r2* := 2.151973671249891311659335039918738463048 10 -17

4.220218187249515667311748961742562936742 10 -8

4.242845641346098501406822782220897515434 10 -10

 $>$  tailestimate( f );

 $me(z, real);$ 

 $>$  about( z );

• graphical illustration :

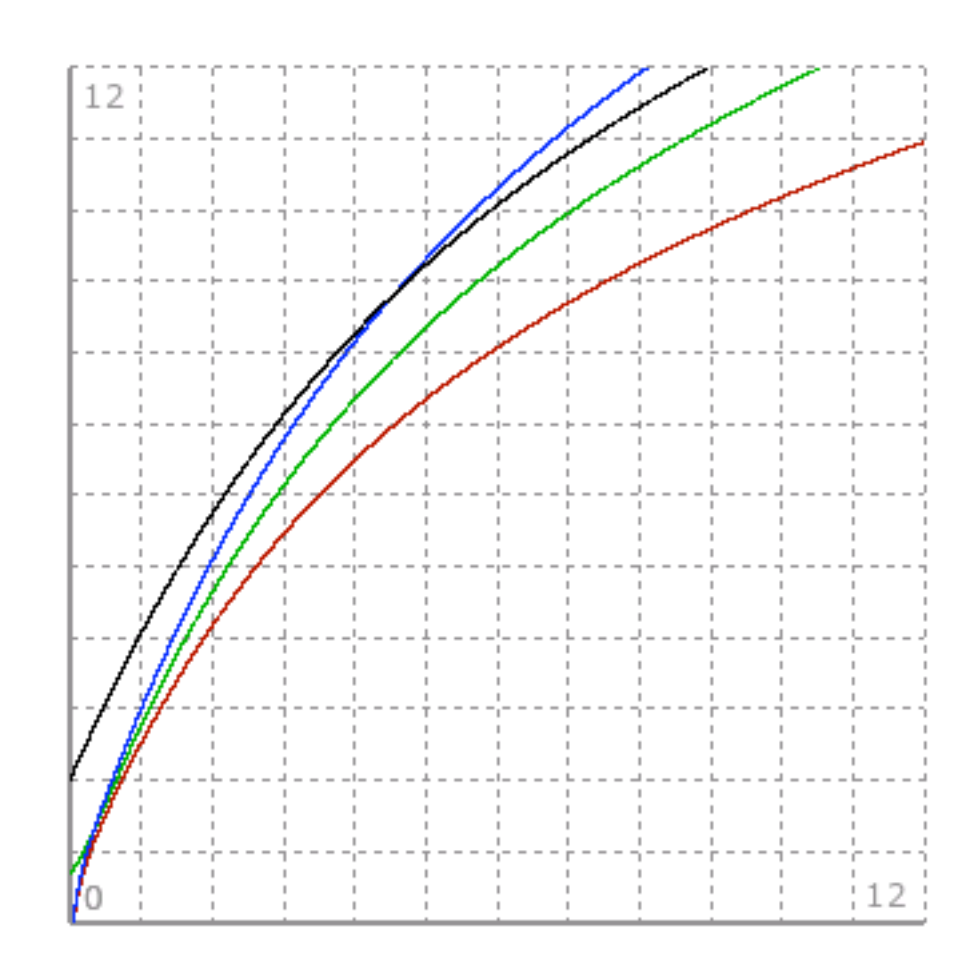

- a contraction of a continued fraction is another continued fraction for which the approximants form a subset of the approximants of the latter
	- even\_contraction, odd\_contraction
- $> z := 'z':$
- $> h$  := transform( f, even\_contraction );

#### **Contractions and equivalence transformations**

$$
h := \text{formula}\left[\left[\text{general} = \left[\left[-\left(m - \frac{3}{2}\right)(m - 1), -\frac{3}{2} + 2m + z^2\right]\right], \text{ variable } = z, \text{ front } = 0, \text{ type } = \text{contrast, begin } = \left[\left[\frac{z e^{(-z^2)}}{\sqrt{\pi}}, \frac{3}{2} + z^2\right]\right], \text{ index } = m\right]\right]
$$
\n(4.4.1)

• an equivalence transformation has the property that the approximants are not changed

- simregular : constructs a new continued fraction with all denominators 1
- Euler : creates a continued fraction from a given series
- approximants : creates a continued fraction with prescribed approximants

 $> k$  := transform( f, simregular );

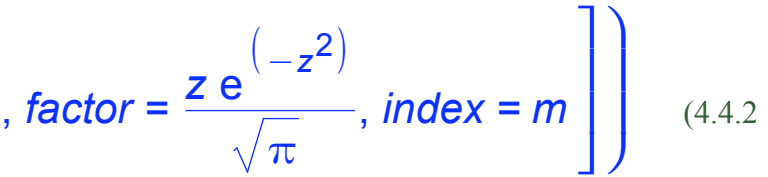

$$
k := formula \left[\left[general = \left[\frac{\frac{1}{2}m - \frac{1}{2}}{z^2}, 1\right]\right], variable = z, front = 0, type = contrac, begin = \left[\left[\frac{1}{2}, 1\right]\right], factor = \left[\frac{1}{2}, 1\right], factor = \left[\frac{1}{2}, 1\right].
$$